können Sie Ihre Eingaben speichern, um sie später weiter zu bearbeiten.

Anlage zum Antrag vom (TT.MM.JJJJ)

## Gemeinschaftsaufgabe "Verbesserung der regionalen Wirtschaftsstruktur" (GRW) – Investitionsförderung – Rentabilitätsvorschau Fremdenverkehr

für die geförderte Betriebsstätte

für das gesamte Unternehmen (bei mehreren Betriebsstätten bzw. Betriebsteilen)

## 1. Umsatz- und Ertragsvorschau

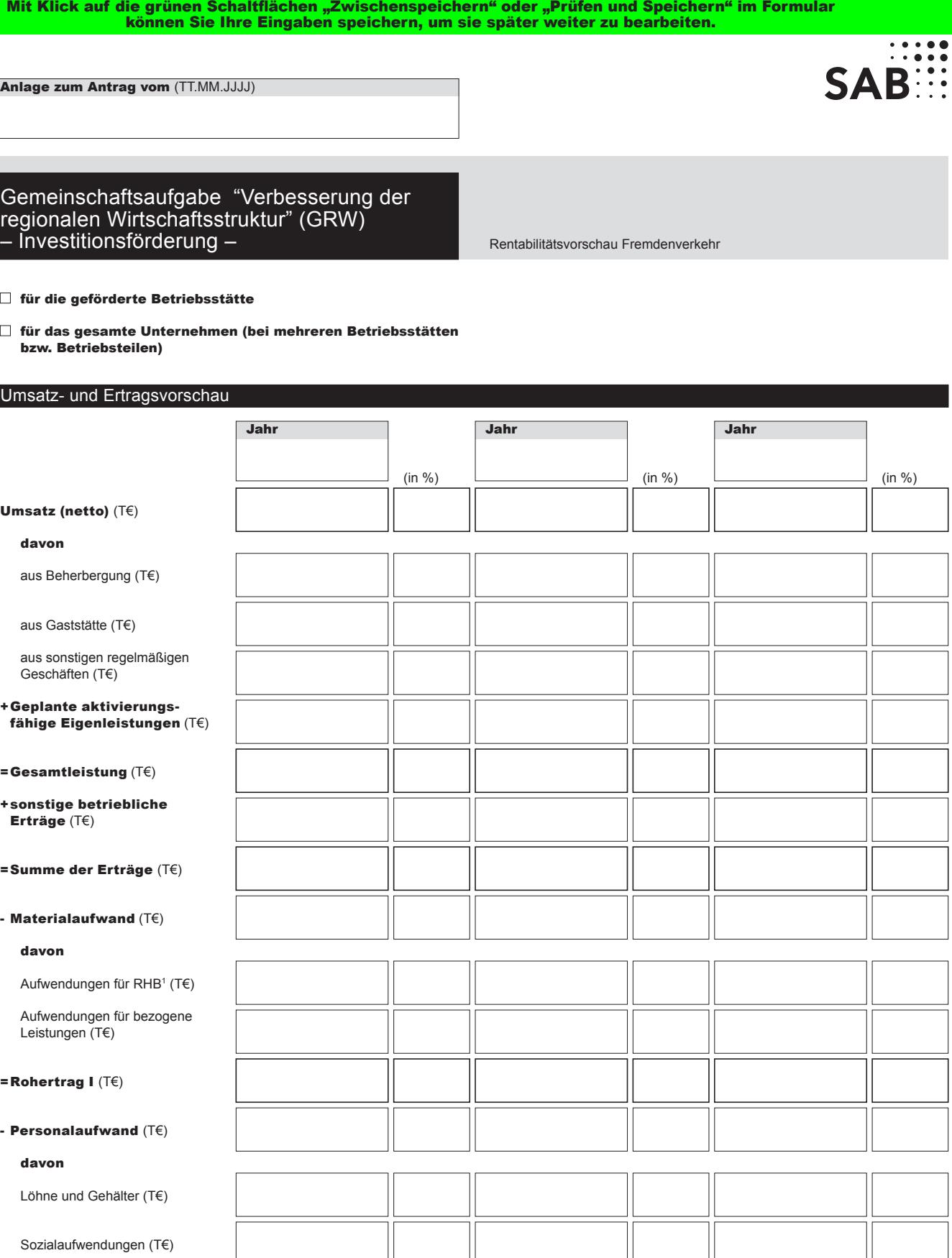

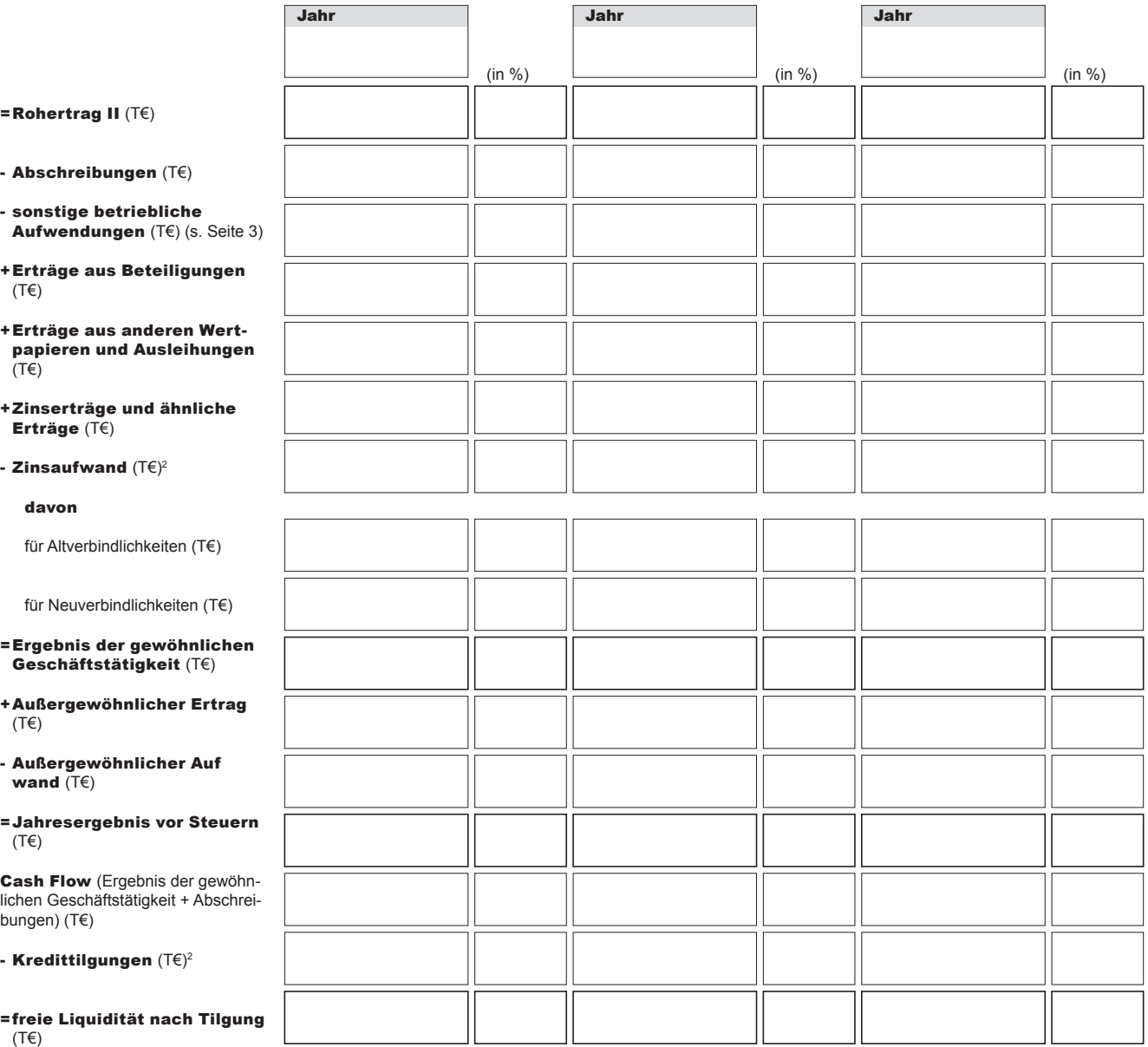

<sup>2</sup> Die Angaben zu Zinsaufwand und Tilgungen für Alt- und Neuverbindlichkeiten müssen übereinstimmen mit den entsprechenden Angaben in der zum Antrag einzureichenden Übersicht zu Finanzierungsverbindlichkeiten/Kapitaldienst (SAB-Vordruck 61634). Formular ID:<br>And Society<br>The Angaben zu Zinsaufwand und Tilgungen für Alt- und Neuverbindlichkeiten müssen übereinstimmen mit den entsprechenden Angaben in der zum Ant<br>And Social Principle Principle Principle Principle Pri

SAB 60319-1 Seite 2 von 3

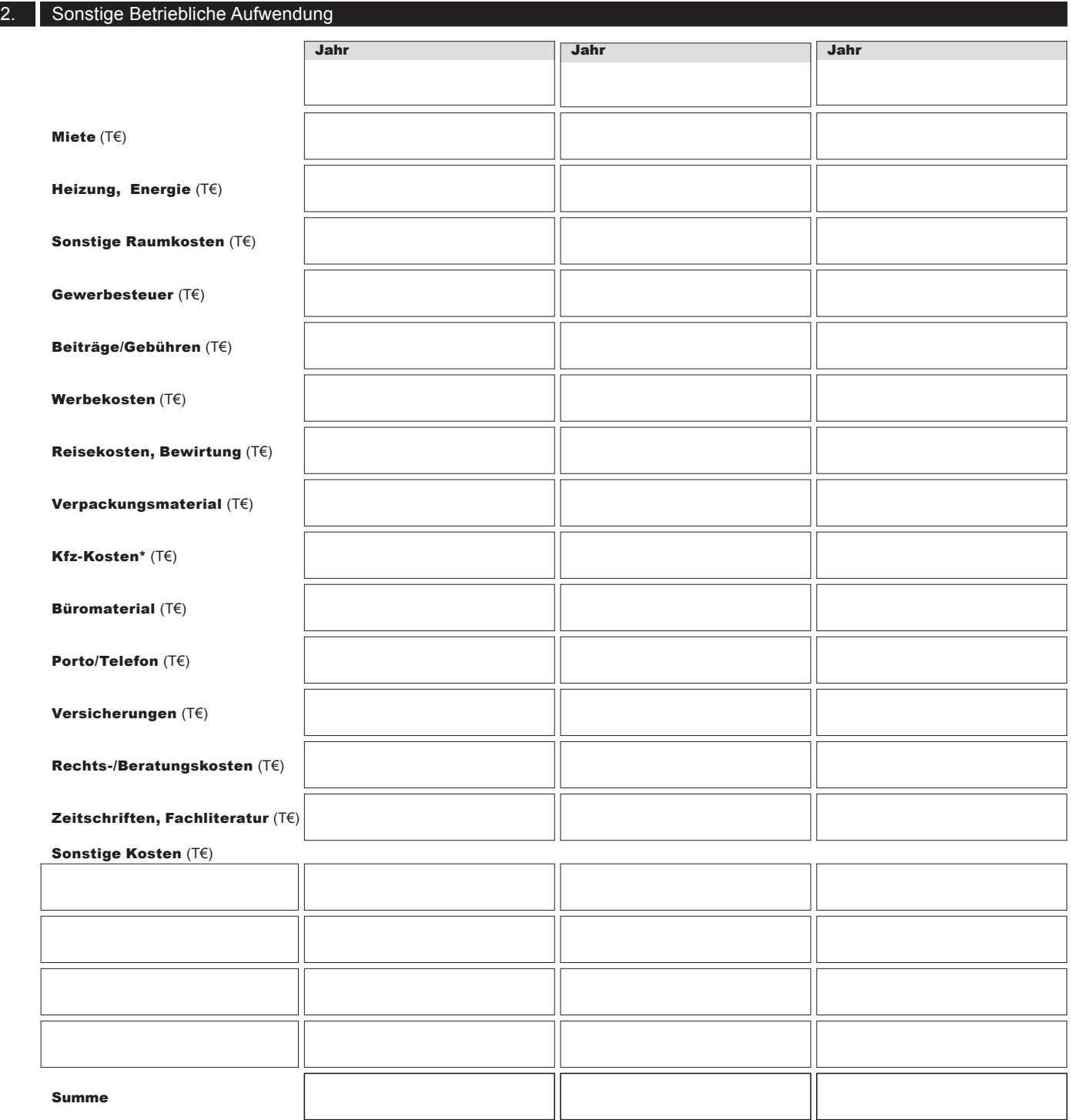

\*Kfz-Kosten

Privatanteile (T€)

Antragsteller

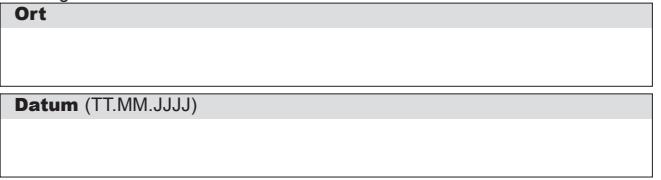

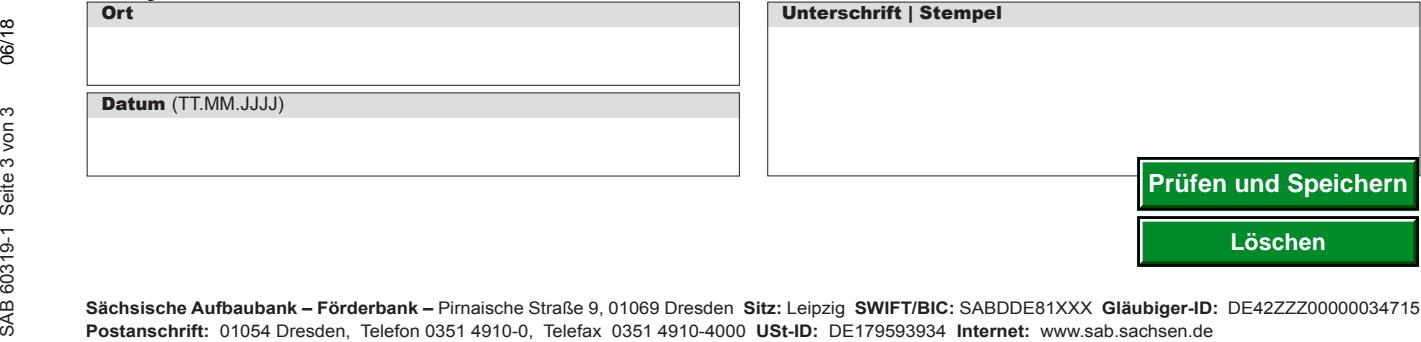

Sächsische Aufbaubank – Förderbank – Pirnaische Straße 9, 01069 Dresden Sitz: Leipzig SWIFT/BIC: SABDDE81XXX Gläubiger-ID: DE42ZZZ00000034715<br>Postanschrift: 01054 Dresden, Telefon 0351 4910-0, Telefax 0351 4910-4000 USt-ID